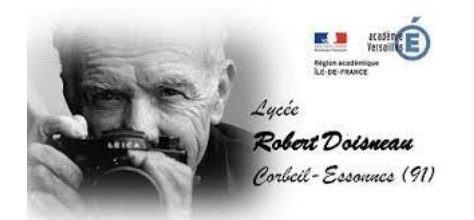

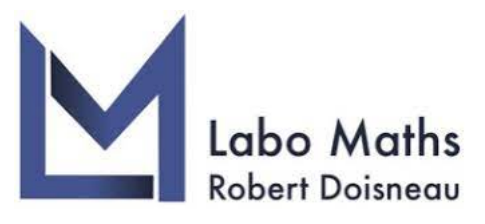

# **Préparer ma rentrée mathématiques en 1ère STMG**

Lycée Robert Doisneau

à Corbeil-Essonnes

1 er Juillet 2022 - 30 Août 2022

# **I. Calcul**

**1) Fraction**

# **Cours :**

- ' Somme ou soustraction : *a*  $\frac{a}{b}$  + *c*  $\frac{c}{b} = \frac{a+c}{b}$ *b a*  $\frac{a}{b}$  – *c*  $\frac{c}{b} = \frac{a-c}{b}$ *b* ✎ Les fractions doivent avoir le même dénominateur
- ' Produit : *a*  $\frac{1}{b}$   $\times$ *c*  $\frac{c}{d} = \frac{a \times c}{b \times d}$  $b \times d$ ✎ On multiplie numérateur et dénominateur entre eux.
- ' Quotient :

$$
\frac{a}{b} \div \frac{c}{d} = \frac{\frac{a}{b}}{\frac{c}{d}} = \frac{a}{b} \times \frac{d}{c}
$$
 \n *Diviser par une fraction revient à multiplier par son inverse.*

*Exemple :*

• 
$$
\frac{1}{2} + \frac{4}{7} = \frac{1 \times 7}{2 \times 7} + \frac{4 \times 2}{7 \times 2} = \frac{7 + 8}{14} = \frac{15}{14}
$$
  
\n $\frac{3}{4} - \frac{2}{5} = \frac{3 \times 5}{4 \times 5} - \frac{2 \times 4}{5 \times 4} = \frac{15 - 8}{20} = \frac{7}{20}$   
\n•  $\frac{2}{3} \times \frac{6}{5} = \frac{2 \times 6}{3 \times 5} = \frac{2 \times 2 \times 3}{3 \times 5} = \frac{4}{5}$   
\n•  $\frac{3}{8} \div \frac{7}{2} = \frac{\frac{3}{8}}{\frac{7}{2}} = \frac{3}{8} \times \frac{2}{7} = \frac{3 \times 2}{4 \times 2 \times 7} = \frac{3}{28}$ 

**Exercice 1 :** Calculer sans calculatrice et donner le résultat sous la forme d'une fraction irréductible.

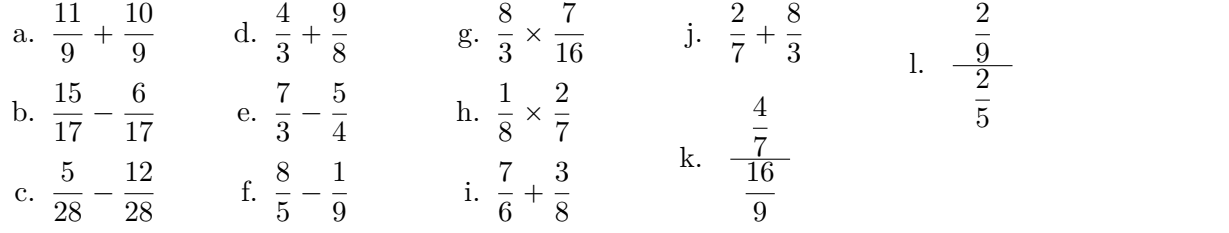

**Exercice 2 :** Comparer sans calculatrice

a.  $\frac{2}{5}$  $\frac{2}{5}$  et  $\frac{4}{5}$  $\frac{4}{5}$  b.  $-\frac{8}{7}$  $\frac{8}{7}$  et  $-\frac{9}{7}$  $\frac{9}{7}$  c.  $\frac{9}{2}$  $\frac{9}{2}$  et  $\frac{6}{5}$  $\frac{6}{5}$  d.  $\frac{4}{7}$  et  $\frac{5}{8}$  $\frac{5}{8}$  e.  $-\frac{9}{2}$  $\frac{9}{2}$  et  $-\frac{2}{3}$  $rac{2}{3}$  f.  $-\frac{3}{7}$  $rac{3}{7}$  et  $-\frac{7}{9}$ 9

**Exercice 3 :** Ecrire sous la forme d'une seule fraction

a. 
$$
4 + \frac{3}{x+2}
$$
 \t\t b.  $\frac{2x}{x+1} - 5$  \t\t c.  $\frac{4}{x+1} + \frac{1}{x+2}$  \t\t d.  $\frac{2}{x-1} - \frac{3}{2x+1}$ 

**2) Puissance**

**Cours :** Soient *n* et  $p \in \mathbb{Z}$  et  $a$  et  $b \in \mathbb{R}$  : •  $a^n \times b^n = (ab)^n$  •  $a^n \times a^p = a^{n+p}$  •  $\frac{1}{a^n}$ •  $\frac{1}{a^n} = a^{-n}$  •  $\frac{a^n}{a^p}$ •  $\frac{a}{a^p} = a^{n-p}$  •  $(a^n)^p = a^{n \times p}$ 

*Exemple :* Décomposer en produit de facteurs premiers

1.  $\frac{5^4 \times 5^3}{5^2}$  $\frac{6}{5-2}$  = 5<sup>4+3-(-2)</sup> = 5<sup>9</sup>

2. 
$$
\frac{4^2}{4^5} = 4^{2-5} = 4^{-3} = (2^2)^{-3} = 2^{2 \times (-3)} = 2^{-6}
$$
  
3. 
$$
(10^2)^3 \times 5 = 10^{2 \times 3} \times 5 = (2 \times 5)^6 \times 5 = 2^6 \times 5^6 \times 5^1 = 2^6 \times 5^7
$$

**Exercice 4 :** Décomposer en produit de facteurs premiers :

| a. 88              | f. 125 <sup>7</sup>               | k. $\frac{7^2}{63}$                 | n. $\frac{36^5}{8^3 \times 27^4}$                                                     |                                                                                             |
|--------------------|-----------------------------------|-------------------------------------|---------------------------------------------------------------------------------------|---------------------------------------------------------------------------------------------|
| b. 94              | g. $48 \times 54$                 | h. $75^4 \times 27^8$               | l. $\frac{75^8}{15^4}$                                                                | o. $8 \times (7 \times 5)^5 \times \frac{5^2 \times 7^2}{7^4 \times 5^5} \times (7^{-2})^2$ |
| d. 64 <sup>5</sup> | i. $30^2 \times 12^3 \times 60^4$ | l. $\frac{12^5}{3^4 \times 2^{11}}$ | p. $9 \times \left(\frac{2}{3}\right)^2 \times \frac{5 \times 2^2}{(3^2 \times 2)^4}$ |                                                                                             |

**3) Racine Carrée**

**Cours :** Soit *a* et *b* deux réels positifs  
\n• 
$$
\sqrt{a^2} = a
$$
 •  $\sqrt{ab} = \sqrt{a} \times \sqrt{b}$  • *Si*  $b \neq 0$ ,  $\sqrt{\frac{a}{b}} = \frac{\sqrt{a}}{\sqrt{b}}$ 

*Exemple :* 1. Écrire  $\frac{33}{\sqrt{2}}$ 11 sans racine carrée au dénominateur et en simplifiant la fraction :

$$
\frac{33}{\sqrt{11}} = \frac{33 \times \sqrt{11}}{\sqrt{11} \times \sqrt{11}} = \frac{33 \times \sqrt{11}}{11} = \frac{3 \times 11 \times \sqrt{11}}{11} = 3\sqrt{11}
$$

2. Écrire  $\sqrt{150}$  sous la forme *a*  $\sqrt{b}$  avec  $a \in \mathbb{N}$  et *b* est l'entier le plus petit possible :

$$
\sqrt{150} = \sqrt{25 \times 6} = \sqrt{25} \times \sqrt{6} = 5\sqrt{6}
$$

3. Donner un encadrement par deux entiers consécutifs de  $\sqrt{63}$ 

$$
49 < 63 < 64 \qquad \text{donc} \quad \sqrt{49} < \sqrt{63} < \sqrt{64} \qquad \text{donc} \quad 7 < \sqrt{63} < 8
$$

4. Donner une valeur exacte de : $\sqrt{18}$   $-$ ? 36

$$
\sqrt{18} - \sqrt{50} = \sqrt{9 \times 2} - \sqrt{25 \times 2} = 3\sqrt{2} - 5\sqrt{2} = -2\sqrt{2}
$$

5. Ecrire sans racine carrée au dénominateur  $\frac{5}{1}$  $1 -$ ?  $\overline{2}$ Pour cela on multiplie en haut et en bas par le « conjugué » de  $1$   $-$ ?  $2$  qui est  $1 +$ ?

$$
\frac{5}{1-\sqrt{2}} = \frac{5 \times (1+\sqrt{2})}{(1-\sqrt{2}) \times (1+\sqrt{2})} = \frac{5 \times (1+\sqrt{2})}{1^2-\sqrt{2}^2} = \frac{5 \times (1+\sqrt{2})}{1-2} = \frac{5 \times (1+\sqrt{2})}{-1} = -5(1+\sqrt{2})
$$

 $\overline{2}$ 

#### **Exercice 5 :**

1. Ecrire les valeurs suivantes sans racine carrée au dénominateur et en simplifiant les fractions :

a. 
$$
\frac{121}{\sqrt{11}}
$$
 b.  $\frac{70}{\sqrt{5}}$  c.  $\frac{3}{\sqrt{2}}$  d.  $\frac{3}{\sqrt{15}}$  e.  $\frac{2}{\sqrt{6}}$ 

- 2. Écrire sous la forme *a*  $\sqrt{b}$  avec  $a \in \mathbb{N}$  et *b* est l'entier le plus petit possible
	- a.  $\sqrt{27}$ b.  $\sqrt{72}$ c.  $\sqrt{180}$ 180 d.  $\sqrt{108}$  e.  $\sqrt{ }$  $\overline{50}$  f.  $\sqrt{32}$

**Exercice 6 :** Donner un encadrement par deux entiers consécutifs des valeurs suivantes

a.  $\sqrt{21}$ b.  $\sqrt{102}$ c.  $\sqrt{40}$ d.  $\sqrt{13}$  $\overline{13}$  e.  $\sqrt{61}$  f.  $\sqrt{ }$ f.  $\sqrt{99}$ 

**Exercice 7 :** Donner une valeur exacte de :

a. 2 ?  $27 \sqrt{12}$  b.  $\sqrt{5}$  +  $\sqrt{20}$  c.  $\sqrt{8}$  –  $\sqrt{2}$  d.  $\sqrt{2}$  +  $\sqrt{8}$  e.  $\sqrt{12}$  – ? 3

**Exercice 8:** 1. Montrer que  $\frac{1}{\sqrt{2}}$  $3 + 2$  $= 2 -$ ? 3

2. Ecrire sans racine carrée au dénominateur

a. 
$$
\frac{2}{3+\sqrt{7}}
$$
 b.  $\frac{2}{4-\sqrt{13}}$  c.  $\frac{1+\sqrt{5}}{2-\sqrt{5}}$ 

**4) Image, antécédent, point sur courbe**

- **Cours :** ✎ Une fonction est un processus qui, à chaque valeur du nombre *x*, associe un unique nombre *y*, noté  $f(x)$ , appelé l'image de *x* par *f*. On écrit  $f : x \mapsto f(x)$ .
	- $\Diamond$  On dit que *x* est un antécédent de *y* par *f* lorsque  $y = f(x)$ .
	- $\bullet$  La représentation graphique de *f* est l'ensemble de tous les points de coordonnées  $(x; f(x))$ .

*Exemple :* Soit  $f(x) = -4x + 7$ Par le calculer déterminer

- 1. l'image de 3 par la fonction *f* :
	- $\star$  l'image de 3 est  $f(3)$  qu'on calcule en remplaçant *x* par 3 dans l'expression de *f* :

$$
f(3) = -4 \times 3 + 7 = -12 + 7 = -5
$$

Donc  $f(3) = -5$  ainsi l'image de 3 est  $-5$ 

- 2. le(s) antécédent(s) de  $-1$  par la fonction  $f$ :
	- $\star$  on cherche le(s) valeur(s) de x (antécédent) telle(s) que

$$
f(x) = -1
$$

$$
-7 \t-4x + 7 = -1 \t-7
$$
\n
$$
-7 \t-4x = -8 \t-7
$$
\n
$$
x = \frac{-8}{-4} \t-4
$$
\n
$$
x = 2
$$

Ainsi 2 est l'antécédent de  $-1$  par la fonction *f*.

Il n'y en a qu'un car on a trouvé une seule solution à l'équation. On a  $f(2) = -1$ 

3. Le point  $A(-2; 1)$  appartient-il à la courbe de *f* ?

 $\star$  On doit vérifier que l'ordonnée de *A* : 1 est bien l'image de son abscisse  $-2$  $f(-2) = -4 \times (-2) + 7 = 8 + 7 = 13 \neq 1$  donc *A* n'est pas sur la courbe.

**Exercice 9 :** On considère la fonction *h* définie sur R par  $h(x) = -5x + 2$  et  $C_h$  sa courbe représentative.

- 1. Calculer l'image de 3 par la fonction *h*.
- 2. Calculer si il existe le ou les antécédents de  $-8$  par la fonction  $h$ .
- 3. Le point  $E(-1; -3)$  appartient-il à  $\mathcal{C}_h$ ? Justifier.
- 4. Le point *G* appartient à  $\mathcal{C}_h$  et son ordonnée est 1. Quelle est son abscisse? Justifier.
- 5. En quel point la courbe  $C_h$  coupe-t-elle l'axe des ordonnées? Justifier.

**Exercice 10 :** On considère la fonction *h* définie sur  $\mathbb{R}$  par  $h(x) = -x + 3$  et  $\mathcal{C}_h$  sa courbe représentative.

- 1. Calculer l'image de  $\frac{2}{3}$  par la fonction *h*.
- 2. Calculer si il existe le ou les antécédents de 2 par la fonction *h*.
- 3. Le point  $E(-1; -4)$  appartient-il à  $\mathcal{C}_h$ ? Justifier.
- 4. Le point *G* appartient à  $\mathcal{C}_h$  et son ordonnée est 7. Quelle est son abscisse? Justifier.
- 5. En quel point la courbe  $C_h$  coupe-t-elle l'axe des ordonnées? Justifier.

**Exercice 11 :** On considère la fonction *f* définie par  $f(x) = \sqrt{x+3} + 1$ .

- 1. Quel est l'ensemble de définition de la fonction *f* ?
- 2. Calculer l'image de 6 par *f*.
- 3. Calculer le ou les antécédent(s) s'ils existent de 1 par *f*.
- 4. Le point  $A(22; 5)$  appartient-il à la courbe  $C_f$ ? Justifier votre réponse.

**Exercice 12 :** On considère la fonction carrée  $f(x) = x^2 - 6$ , définie sur R.

- 1. Dire si les affirmations suivantes sont vraies ou fausses en justifiant.
	- (a) si  $x = 3$  alors  $f(x) = 6$ .
	- (b) si  $x = -1$  alors  $f(x) = 1$ .
	- (c) si  $f(x) = 16$  alors  $x = 4$ .
	- (d) Le point  $A(-2, -4)$  appartient à  $C_f$ .
- 2. Calculer l'image de  $\sqrt{5}$  par la fonction *f*.
- 3. Calculer le (ou les) antécédent(s) si il(s) existe(nt) de *π* par la fonction *f*.

**Exercice 13 :** On considère la fonction *f* définie par  $f(x) = \frac{3x-2}{x-1}$  et  $\mathcal{C}_f$  sa courbe représentative.

- 1. Quel est l'ensemble de définition de la fonction *f* ?
- 2. Calculer l'image de  $-2$  par  $f$ .
- 3. Calculer, si il(s) existe(nt), le (ou les) antécédent(s) de 5 par *f*.
- 4. Le point  $E(-1; 5)$  appartient-il à  $\mathcal{C}_f$ ? Justifier.
- 5. Le point *G* d'ordonnée  $-1$  appartient à  $C_f$ . Quelle est son abscisse ? Justifier.
- 6. En quel point la courbe  $C_f$  coupe l'axe des ordonnées? Justifier.

# **II. Développer, Factoriser, Identité remarquable**

#### **Cours :**

- ✎ Développer une expression algébrique c'est transformer un produit en une somme ou une différence
- ✎ Factoriser une expression algébrique c'est transformer une somme ou une différence en un produit
- ' Simple distributivité ou facteur commun :

$$
k(a+b) \begin{array}{c} \stackrel{Dieelopper}{\subseteq} \\ \stackrel{\cong}{\subseteq} \\ Factoriser \end{array} k \times a+k \times b
$$

• Double distributivité : 
$$
(a + b) \times (c + d) = a \times c + a \times d + b \times c + b \times d
$$

' Identité remarquable :

$$
(a - b)(a + b) \stackrel{Developper}{=} a^2 - b^2
$$
  
\n
$$
(a + b)^2 = a^2 + 2ab + b^2
$$
  
\n
$$
(a - b)^2 = a^2 - 2ab + b^2
$$
  
\nFactoriser

# **1) Développer**

*Exemple :*

- $\star$  Simple distributivité :  $2(3x 5) = 2 \times 3x 2 \times 5 = 6x 10$
- $\star$  Double distributivité :  $(3 + x)(-x + 7) = 3 \times (-x) + 3 \times 7 + x \times (-x) + x \times 7 = -3x + 21 - x^2 + 7x = -x^2 + 4x + 21$
- $\star$  Identité remarquable :

 $(2x+1)(2x-1) = (2x)^2 - 1^2 = 4x^2 - 1$  $(x+3)^2 = x^2 + 2 \times x \times 3 + 3^2 = x^2 + 6x + 9$  $(2x-7)^2 = (2x)^2 - 2 \times 2x \times 7 + 7^2 = 4x^2 - 28x + 49$ 

**Exercice 14 :** Développer et réduire les expressions suivantes à l'aide de la distributivité.

a.  $2 \times (a + 4)$ b.  $-4 \times (6 - x)$ c.  $(11x - 7) \times 5$ d.  $10 \times (5a - 3b)$ e.  $(-3x + 8) \times (-7)$ f.  $5 \times (5x^2 - 3x + 4)$ g.  $a \times (20 - 2b + a)$ h.  $(71x - 41) \times x$ i.  $(2x^2 - 5x + 6) \times (-4x)$ j.  $12 \times$ *x* 2  $\frac{1}{4}$  + *x*  $\frac{1}{6}$  – 1 3

**Exercice 15 :** Développer et réduire les expressions suivantes à l'aide de la double distributivité.

a.  $(2x + 1)(3x - 4)$ b.  $(x^2 + 3)(1 - 3x)$ c.  $(3a + 2b)(-a - 5b)$ d.  $(a - b)(a + b)$ e.  $(5x - y)(3y + x)$ f.  $(8x + 24)$  $\left(\frac{x}{4}\right)$  $\frac{1}{4}$  – 1 8  $\frac{1}{g}$ .  $\frac{1}{g}$  $\frac{1}{3}(39x-11)(5x+3)$ h.  $\left(\frac{2x}{7}\right)$  $rac{1}{7}$  + 1 5  $(14 - 35x)$  **Exercice 16 :** Développer et réduire les expressions suivantes à l'aide des identités remarquables.

a.  $(a+5)^2$ b.  $(9-b)^2$ c.  $(x+7)^2$ d.  $(10 - x)(10 + x)$ e.  $(8x - 6)^2$ f. p ?  $5 +$  $\sqrt{2}$  $(\sqrt{5} -$ ?  $^{(2)}$ g.  $(11 + 3x)^2$ h. ( ?  $3 +$ ?  $\overline{27})^2$ i.  $\left(\frac{x}{2} - 3\right)$  $\sqrt{2}$ j.  $\left(\frac{5x}{18}\right)$  $\frac{3x}{12} + 6$  $\sqrt{2}$ 

# **2) Factoriser**

#### *Exemple :*

- $\star$  Facteur commun :  $3x + 18 = 3 \times x + 3 \times 6 = 3(x + 6)$
- $\star$  Identité remarquable :

$$
x^{2} - 25 = x^{2} - 5^{2} = (x - 5)(x + 5)
$$
  
\n
$$
x^{2} + 4x + 4 = x^{2} + 2 \times x \times 2 + 2^{2} = (x + 2)^{2}
$$
  
\n
$$
x^{2} - 12x + 36 = x^{2} - 2 \times x \times 6 + 6^{2} = (x - 6)^{2}
$$
  
\n
$$
9x^{2} + 12x + 4 = (3x)^{2} + 2 \times 3x \times 2 + 2^{2} = (3x + 2)^{2}
$$

**Exercice 17 :** Factoriser et réduire les expressions suivantes.

a.  $3a - 6b + 12$ b.  $5x^2 + 3x$ c.  $36a^2 - 24b + 12c$ d.  $7x - 49x^2$  $\frac{1}{e}$ .  $rac{1}{3}a + \frac{2}{3}$  $\frac{5}{3}$ <sup>*b*</sup> f.  $\sqrt{2}x - 5$ ?  $\overline{2}$ g.  $(x-2)(3a-b)+(x-2)(7a+2b-3)$ h.  $(7x-4)(10x+1)-(-3x+7)(7x-4)$ 

**Exercice 18 :** Factoriser et réduire les expressions suivantes à l'aide des identités remarquables.

- a.  $16a^2 9b^2$ b.  $4x^2 - 12x + 9$ c.  $25x^2 - 20x + 4$ d.  $9x^2 + 12x + 4$ e.  $144x^2 - 49y^2$ f.  $\frac{9}{4}x^2 - 3x + 1$  $g. \ 9x^2 + 18x + 9$ h.  $121x^2 + 220x + 100$ i.  $144 - 16x^2$ j.  $1 - \frac{25}{26}$  $rac{25}{36}x^2$
- **3) Calcul de**  $f(x+h)$

*Exemple :* Soit  $f(x) = x^2 - 1$ . Calculer  $f(x+h)$ :  $f(x+h) = (x+h)^2 - 1 = x^2 - 2xh + h^2 - 1$ 

**Exercice 19 :** Soient *x* et *h* deux nombres réels, pour chacune des fonctions suivantes, calculer  $f(x+h)$ sous forme développée.

a.  $f(x) = 5x - 3$ b.  $f(x) = -10x + 6$ c.  $f(x) = x^2$ d.  $f(x) = -2x^2 + 1$ e.  $f(x) = (x+2)^2$ f.  $f(x) = x^2 + x + 1$ 

**Exercice 20 :** Soient *x* et *h* deux nombres réels, pour chacune des fonctions suivantes, calculer  $f(x+h)-f(x)$ sous forme développée.

a. 
$$
f(x) = 9x + 1
$$
 b.  $f(x) = (2x - 4)^2$  c.  $f(x) = \frac{1}{x}$  (où  $x \neq 0$ ) d.  $f(x) = 6x^2 - 4x + 3$ 

# **III. Taux d'évolution : augmentation et diminution**

#### **Cours :**

✎ Faire évoluer une quantité d'un taux t, correspond à **multiplier** cette valeur par son coefficient multiplicateur noté *CM*

$$
CM = 1 + t
$$

✎ Une grandeur évolue d'une valeur initiale *ν*<sup>0</sup> vers une valeur finale *ν*<sup>1</sup> avec pour coefficient multiplicateur *CM* , alors :

$$
\nu_1 = \nu_0 \times CM
$$

#### *Exemple :*

- 1. Lors d'une diminution de 10% le taux vaut  $t = \frac{-10}{100}$  $\frac{10}{100}$  = -0, 10 donc le coefficient multiplicateur est  $CM = 1 + t = 1 - 0, 10 = 0, 9$
- 2. Lors d'une augmentation de 3% le taux vaut  $t = \frac{3}{10}$  $\frac{0}{100}$  = 0,03 donc le coefficient multiplicateur est  $CM = 1 + t = 1 + 0, 03 = 1, 03$
- 3. Le taux correspond à un  $CM = 1,45$  est  $t = CM 1 = 0,45$  soit une évolution de 45% (augmentation)
- 4. Le taux correspond à un  $CM = 0,82$  est  $t = CM 1 = -0,18$  soit une évolution de  $-18\%$  (diminution)
- 5. Un article à  $60\epsilon$  diminue de 5% cela revient à multiplier par  $CM = 1 0, 05 = 0, 95$ . Le prix après réduction est donc de  $60 \times 0.95 = 57 \in$ . L'article subit une deuxième réduction de 5% après les deux réductions il vaut alors :

 $60 \times 0.95 \times 0.95 = 60 \times 0.95^2 = 54, 15 \in$ .

**Exercice 21 :** Donner le coefficient multiplicateur correspondant à ces évolutions.

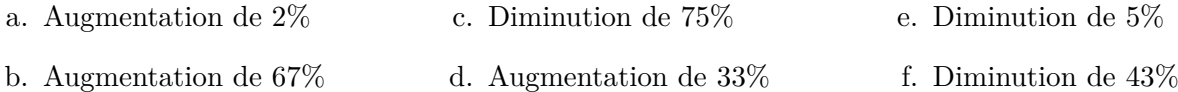

**Exercice 22 :** Donner le taux puis le pourcentage d'évolution correspond au *CM* suivant :

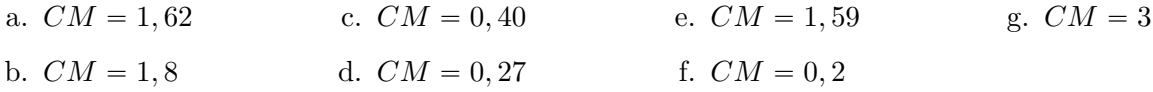

#### **Exercice 23 :**

- a. Un téléviseur coûte  $450\epsilon$ . Son prix augmente de 10%. Calculer la valeur finale.
- b. Un pull coûte  $30 \epsilon$ . Lors des soldes il y a une réduction de  $30\%$  dessus. Quel est le coefficient multiplicateur ? Calculer la valeur finale à partir du *CM*.
- c. Diminuer un prix de 12%, revient à multiplier ce prix par ?
- d. Augmenter un prix de 37% revient à multiplier par ?

**Exercice 24 :** Adnan fabrique des portes-clés. En janvier, il fabrique 300 porte-clés et les stocke. Il décide d'augmenter sa production de 12% tous les mois.

- a. Quelle sera sa production de porte-clés en février ?
- b. Quelle sera sa production de porte-clés en mars ?
- c. Déterminer à partir de quand la production dépassera 700 portes-clés. Préciser à l'aide de la calculatrice.

# **IV. Lecture graphique**

*Exemple :* On considère la fonction *f* dont sa représentation graphique est donnée ci-dessous.

- L'image de  $-4$  par  $f$  est 3 on a  $f(-4) = 3$
- $\bullet$  1 a deux antécédents  $-2$  et 1,5 car :  $f(-2) = 1$  et  $f(1,5) = 1$
- $\bullet$  Le point  $(0; -1)$  appartient à la courbe représentative de *f* car  $f(0) = -1$ .
- présentative de  $f$  car  $f(2) = 1, 5 \neq 3$ .
	- ' Son tableau de variations est

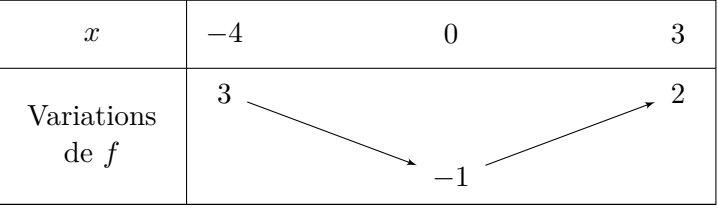

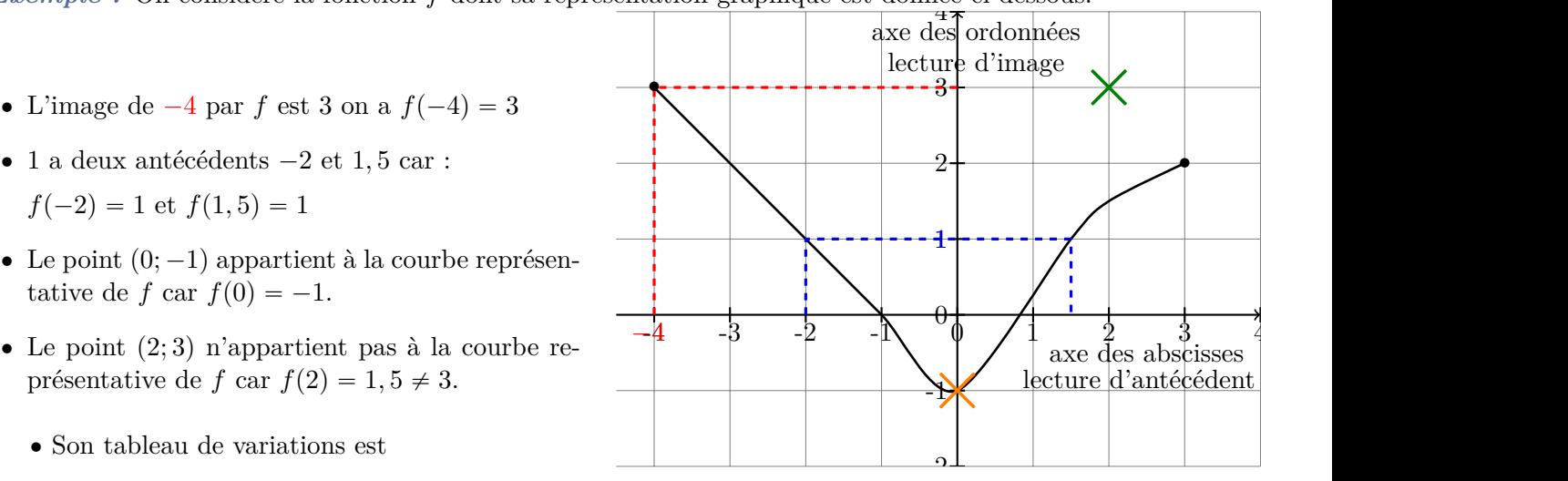

6

Abscisses où l'on change de variation

-4 Ordonnées où l'on change de variation

' Son tableau de signe est

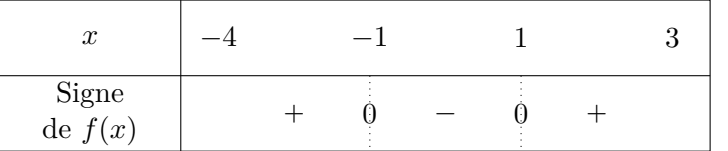

Abscisses où l'on change de signe

-7 en dessous (-) de l'axe des abscisses Courbe au dessus (+) ou

1) Variations de fonction, lecture d'image, d'antécédent, point sur courbe et signe

**Exercice 25 :** On considère la fonction  $f$  dont sa représentation graphique est donnée ci-dessous.

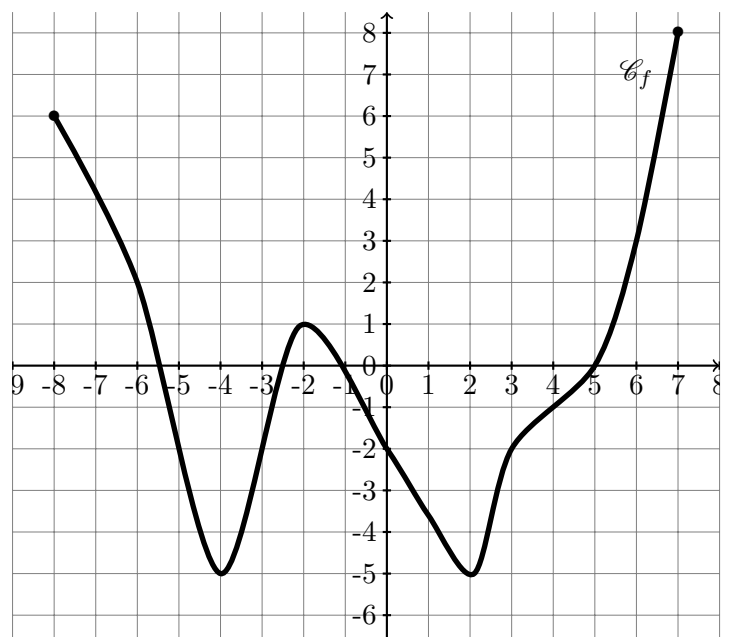

1. Quel est l'ensemble de définition de  $f$ 

 $\Big)$ 

 $\sqrt{ }$ 

//.

//-

- 2. Déterminer graphiquement l'image des nombres suivants par la fonction *f*.
	- a. 6 b. -6 c. -8 d. -4 e. -2 f. 0 g. 3
- 3. Déterminer graphiquement le(s) antécédent(s) des nombres suivants

a. -2 b. 0 c. 8 d. -5

- 4. A  $(0; -2)$  appartient-il à  $\mathcal{C}_f$ ?
- 5. B  $(2, -6)$  appartient-il à  $\mathcal{C}_f$ ?
- 6. Dresser le tableau de variation de *f*

# **Exercice 26 :**

On considère la fonction *f* définie sur R. Sa représentation graphique est données ci-contre.

- 1. Déterminer graphiquementr l'image de -2 par la la fonction *f*.
- 2. Déterminer graphiquement l'image de 2 par la la fonction *f*.
- 3. Donner un nombre ayant exactement 2 antécédents par la fonction *f*.
- 4. Graphiquement dresser le tableau de signe de la fonction *f* 9  $\frac{1}{10}$

# **Exercice 27 :**

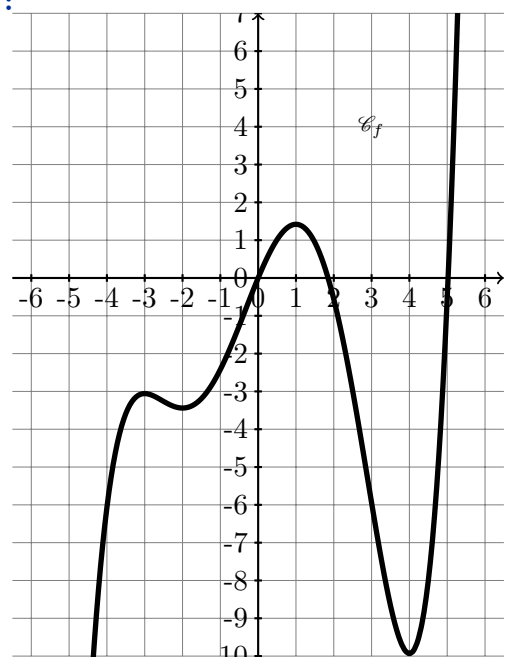

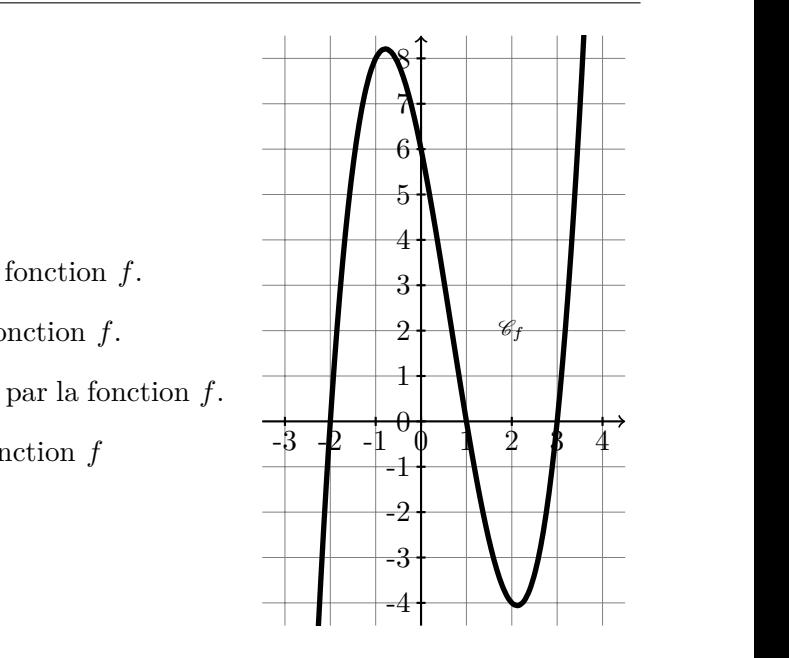

Sa représentation graphique est données ci-contre. On considère la fonction  $f$  définie sur  $\mathbb R$ .

- -10 1. Déterminer graphiquement l'image de 4 par *f*.
- 2. Dresser le tableau de variation de *f*

**Exercice 28 :** On considère la fonction  $f$  dont sa représentation graphique est donnée ci-dessous.

- 1. Quel est l'ensemble de définition de *f*
- 2. Déterminer graphiquement l'image des nombres suivants par la fonction *f*. a. -8 b. -4 c. 0 d. 2
- 3. Déterminer graphiquement le(s) antécédent(s) des nombres suivants

a. 4 b. 1 c. -3

4. Les points suivants appartiennent-ils à  $\mathcal{C}_f$ ?

- 
- 5. Dresser le tableau de signe de la fonction *f*.
- 6. Dresser le tableau de variation de la fonction *f*.

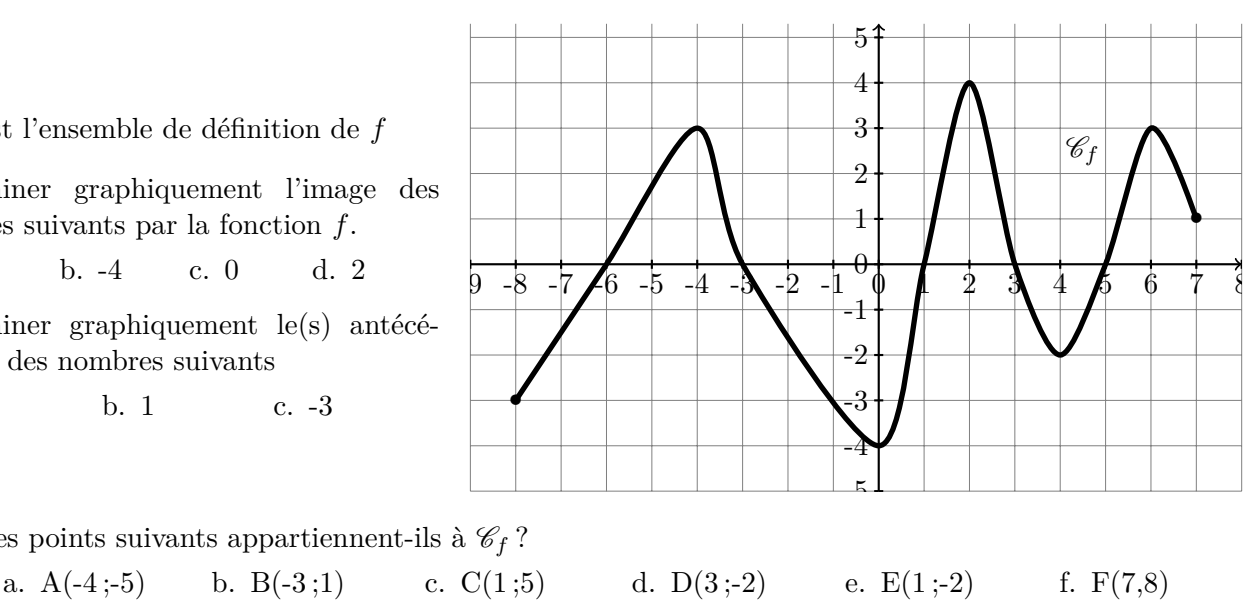

# **2) Affine : coefficient directeur et ordonnée à l'origine**

**Cours :**  $\mathcal{L}$  *f* est une **fonction affine** lorsqu'il existe deux réels *m* et *p* tels que :

pour tout *x* réel,  $f(x) = mx + p$ 

 $\otimes$  *m* est appelé coefficient directeur. Pour tout  $A(x_A; y_A)$  et  $B(x_B; y_B) \in C_f$  alors :

$$
m = \frac{y_B - y_A}{x_B - x_A} = \frac{\Delta y}{\Delta x}
$$

 $\Diamond$  *p* est appelé l'ordonnée à l'origine. En effet le point  $P \in C_f$  d'abscisse  $x = 0$  a pour ordonnée  $f(0) = m \times 0 + p = p$ . Donc  $P(0; p)$ 4

*Exemple :* Donner l'expression algébrique de la fonction *f* dont sa courbe est donnée ci-contre.

- $\bullet$   $m = \frac{y_B y_A}{x_B x_B}$  $\frac{\partial B}{\partial x} = \frac{\partial A}{\partial x} =$ ∆*y*  $\frac{\Delta y}{\Delta x} = \frac{-3}{4}$ 4
- $\bullet \;\; p = 1$
- Ainsi  $f(x) = \frac{-3}{4}x + 1$

**Exercice 29 :** Donner l'expression algébrique de la fonction *f*

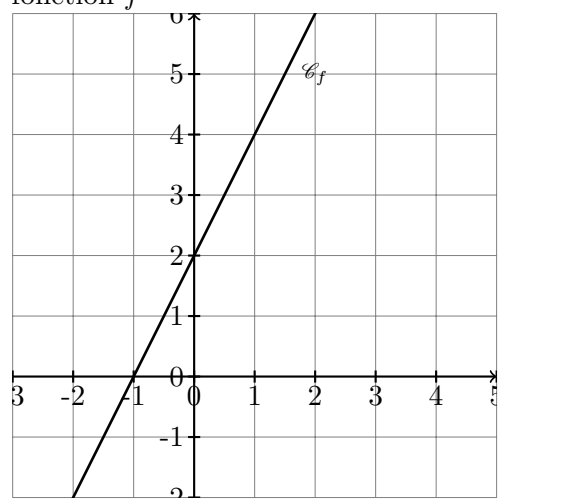

-2 **Exercice 31 :** Donner l'expression algébrique de la fonction *h*

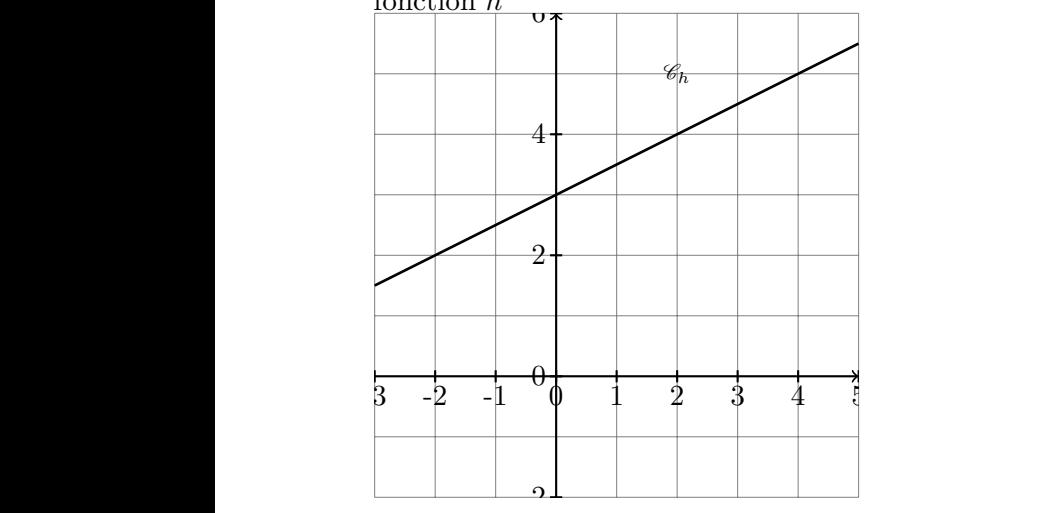

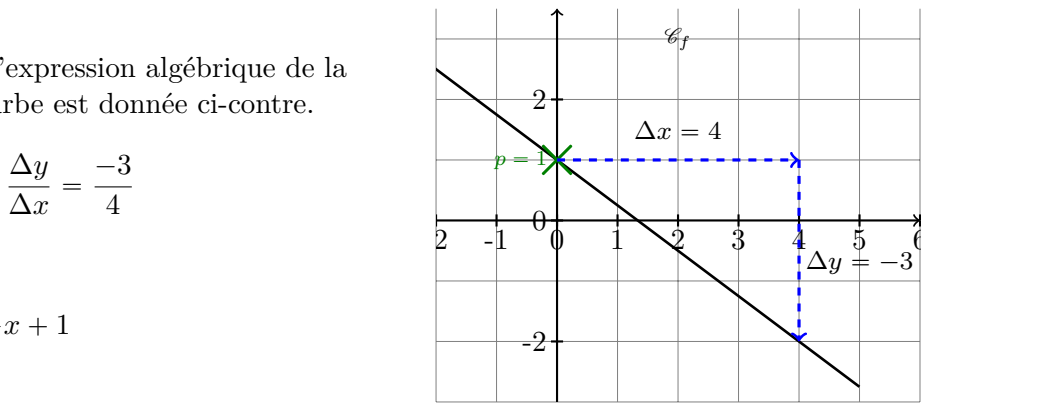

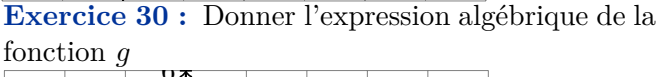

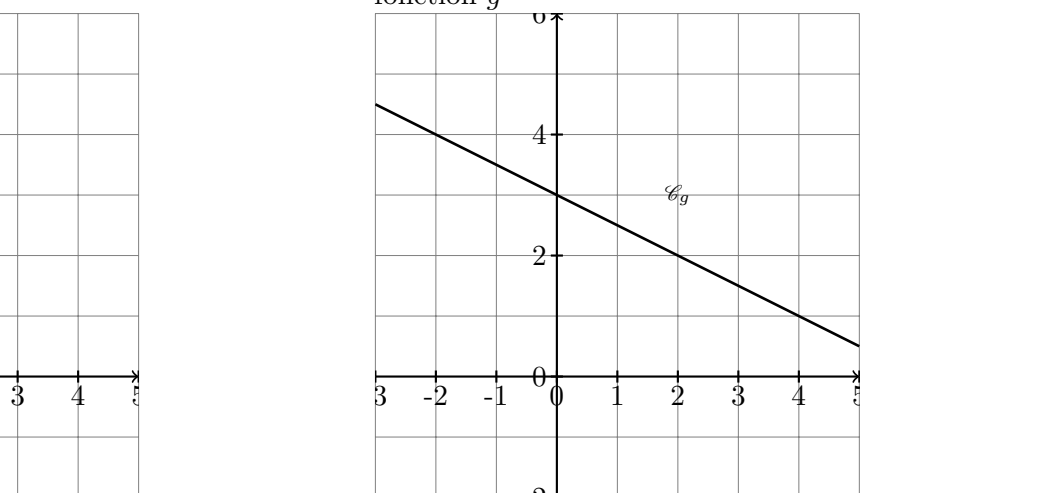

-2 **Exercice 32 :** Donner l'expression algébrique de la fonction *f*

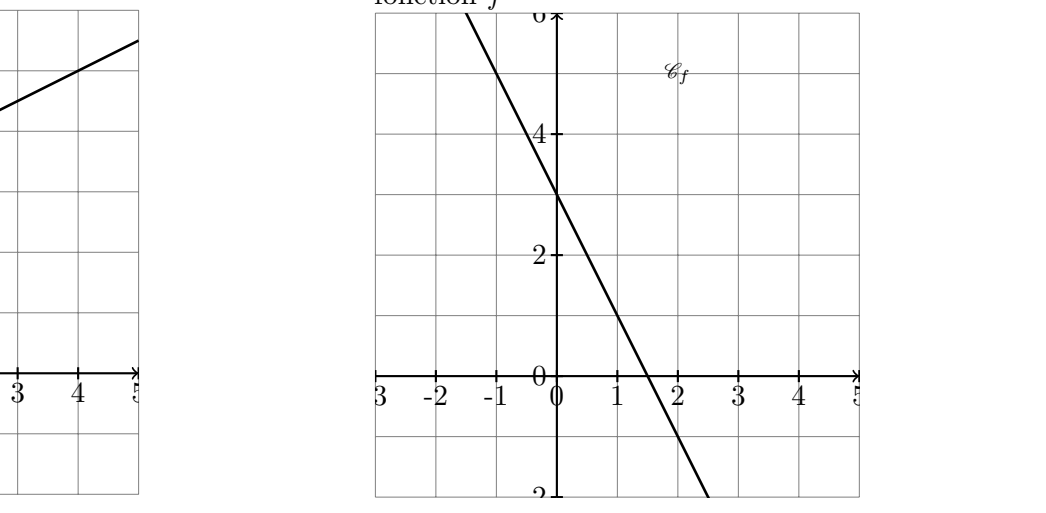

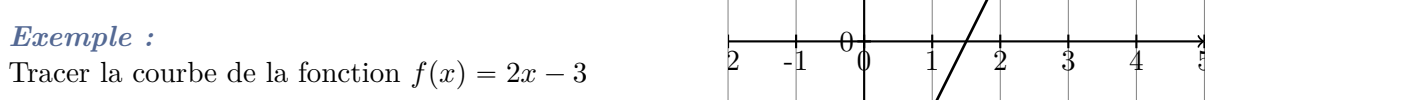

\n- $$
m = 2 = \frac{2}{1} = \frac{\Delta y}{\Delta x}
$$
\n- $$
p = -3
$$
\n

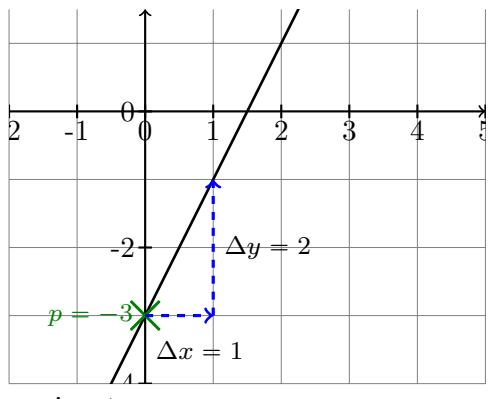

**Exercice 33 :** Tracer la courbe représentative des fonctions suivantes :

a. 
$$
f: x \longrightarrow \frac{1}{6}x - 2
$$
 b.  $g: x \longrightarrow 2x + 4$  c.  $h: x \longmapsto -\frac{1}{2}x - 1$ 

#### **V. Etude de signe**

**Cours :** Résolution d'inéquation :

- ✎ Lorsqu'on additionne ou qu'on soustrait on ne change pas le sens de l'inégalité
- $\mathcal{L}$  Lorsqu'on multiplie ou qu'on divise par un nombre POSITIF on NE change PAS le **sens de l'inégalité.**

 **Lorsqu'on multiplie ou qu'on divise par un nombre NEGATIF on CHANGE le sens de l'inégalité.**

*Exemple :* 1. Dresser le tableau de signe de  $f(x) = -2x + 7$ :

On cherche les valeurs de *x* telles que  $f(x) > 0$ :

On résume sous forme de tableau de signe : (cohérent car  $m = -2 < 0$ )

$$
f(x) > 0
$$
  
-2x + 7 > 0  
-2x > -7 on divise par -2 < 0  
 $x < \frac{-7}{-2} = \frac{7}{2}$ 

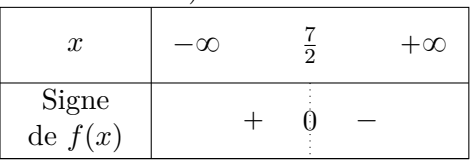

2. Etudier le signe de  $f(x) = (-x+5)(3x-4)$ 

On résume sous forme de tableau de signe :  $\frac{4}{3}$  $\lt$  5

| On résout :<br>On résout :                                                                                     |                              | $\boldsymbol{x}$ | $-\infty$ |  |  | $+\infty$ |
|----------------------------------------------------------------------------------------------------|------------------------------|------------------|-----------|--|--|-----------|
| $-x+5 > 0$<br>$3x-4 > 0$<br>$-x >$<br>3x ><br>$-5$<br>-4<br>$\overline{G}$<br>$x \leq$<br>$x \leq$<br>$\Omega$ |                              | Signe de $-x+5$  |           |  |  |           |
|                                                                                                    | Signe de $3x-4$              |                  |           |  |  |           |
|                                                                                                    | Signe du pro-<br>duit $f(x)$ |                  |           |  |  |           |

3. Etudier le signe de  $g(x) = \frac{-x+5}{3x-4}$ 

On va devoir étudier le signe de  $-x+5$  puis de  $3x - 4$ . En utilisant ce qu'on a fait avant.

ATTENTION - le dénominateur ne peut pas valoir 0 : là où le dénominateur vaut 0, *g* n'est pas définie.

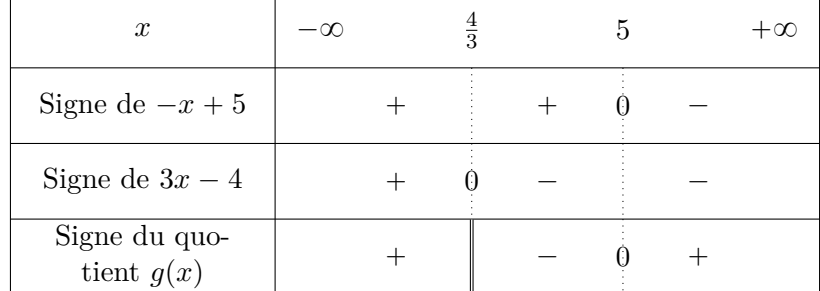

*g* a pour valeur interdite  $x = \frac{4}{3}$  $\frac{4}{3}.$  Ainsi $g$ est définie sur  $\mathbb{R}\backslash$  $\frac{1}{\sqrt{4}}$ 3 ์<br>. (cela signifie tous les réels sauf 0).

**Exercice 34 :** Dresser les tableaux de signe des fonctions suivantes :

1.  $f(x) = 5x + 3$ 2.  $f(x) = -4x + 12$ 3.  $f(x) = -3x - 21$ 4.  $f(x) = 6x + 18$ 5.  $f(x) = x^2 + 3$ 6.  $f(x) = (8x + 4)(3 - 2x)$ 7.  $f(x) = x^2(6x - 36)$ 8.  $f(x) = \frac{-5x + 25}{34 + 17x}$ 9.  $f(x) = x^3(11x + 121)$ 10.  $f(x) = (x - 2)(2x + 1)(5 - x)$ 

**Exercice 35 :** Résoudre les inéquations suivantes :

1.  $-12x - 22 < 2$ 2.  $x^2 - 7 > 137$ 3.  $2x^3 + 4 \leq 0$ 4.  $(-13x - 52)(-16x + 32) < 0$ 5.  $\frac{5x+8}{2x}$  $\frac{6x+6}{9-10x} \geqslant 0$ 6.  $(x^2 - 16)(2x + 14) < 0$ 7.  $(5x+8)^2 - (7-10x)^2 \le 0$ 8.  $(60x + 12)\sqrt{x + 1} > 0$ 9.  $\frac{(12x+1)(7-2x)}{77}$  $\frac{2x}{77x+11} < 0$ 10.  $-x^2 - 6x - 8 \ge 3x^2 - 18x + 1$ 

# **VI. Exercices d'approfondissement**

**Exercice 36 :** On s'intéresse à la fonction  $g(x) = \frac{3}{2}x - 4$ .

- 1. Résoudre algébriquement  $g(x) = \frac{1}{3}$
- 2. Donner les variations de la fonction *g* en justifiant votre réponse.
- 3. Dresser le tableau de signe de *g*.
- 4. Tracer  $\mathcal{C}_g$  dans un repère orthonormé.

**Exercice 37 :** Après son achat, un article perd sa valeur petit à petit. On dit qu'il décote. Pour un modèle de photocopieur, la décote est de *t*% par an.

Si celui-ci est mal entretenu, il décote quatre fois plus vite, soit une décote de 4*t*%. Une société achète un photocopieur neuf à  $5042 \epsilon$ .

1. Pour tout  $t > 0$ , on note  $V(t)$  la valeur du photocopieur, en fonction de sa décote, après une année d'utilisation avec un mauvais entretien.

Donner l'expression de *V* en fonction de *t* et en déduire sa nature.

- 2. Expliquer pourquoi l'ensemble de définition de  $V$  est  $[0; 25]$
- 3. Déterminer les variations de  $V$  sur  $[0; 25]$
- 4. Après cette année d'utilisation avec un mauvais entretien, la valeur du photocopieur est à présent de 548e.

Quelle décote a été subie par le photocopieur ? Arrondir au centième près.

5. Avec un bon entretien et la même décote, quelle aurait été la valeur du photocopieur au bout d'un an ?

**Exercice 38 :** Une nouvelle recrue en NBA fait le bilan de son adresse aux lancers francs après ses 250 premiers tirs.

Son club lui transmet les statistiques suivantes :

- ' 220 lancers francs ont été réussis ;
- ' 103 lancers francs réussis ont touché le cercle ;
- ' 130 lancers francs n'ont pas touché le cercle : cela concerne les lancers réussis, mais aussi les ratés.

*R* est l'évènement « le lancer franc a été réussi » et *C* l'évènement « le lancer franc a touché le cercle ».

#### Partie A

1. Recopier et compléter le tableau ci-dessous.

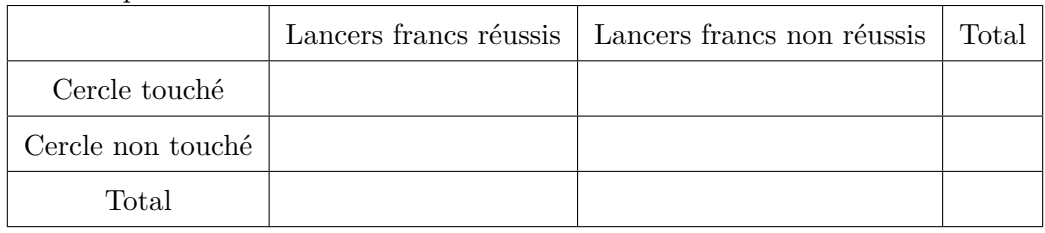

- 2. Calculer  $P(\bar{R})$  et  $P(\bar{R} \cap \bar{C})$  puis interpréter le résultat.
- 3. Traduire l'évènement  $R \cup C$  par une phrase puis calculer  $P(R \cup C)$ .

#### Partie B

Le record NBA de réussite au lancer franc en carrière est de 98*,* 1%. Le joueur veut battre ce record et pense qu'il va réussir tous les prochains lancers francs. Soit *x* le nombre de lancers francs à tenter.

- 1. Déterminer à quoi correspondent les expressions  $250 + x$  et  $220 + x$ .
- 2. Résoudre l'inéquation :  $\frac{220 + x}{250}$  $\frac{250 + x}{250 + x}$ 98*,* 1 100
- 3. L'objectif semble-t-il réalisable ?

<span id="page-14-0"></span>**Exercice 39 :** Soit *h* la fonction définie sur  $x \in ]-100; +\infty[$  par  $h(x) = \frac{-100x}{x+100}$ .

La fonction *h* permet d'obtenir le taux réciproque, c'est-à-dire que si un nombre évolue de  $x\%$  alors une évolution successive de  $h(x)$ % permet de revenir à ce nombre initial.

- 1. (a) Calculer les images de  $-20$  et 60 par *h* et interpréter.
	- (b) Justifier l'expression de *h*.
- 2. **Application :** Le cours du Bitcoin a connu une augmentation de plus de 400% entre les mois de janvier et de mars 2013.
	- (a) Quelle somme fallait-il avoir investi en janvier 2013 pour être en possession de 10 000 $\in$  en Bitcoin en mars 2013 ?
	- (b) Déterminer la fonction permettant d'obtenir la somme en Bitcoin en janvier 2013 en fonction de la somme en Bitcoin en mars 2013 ?